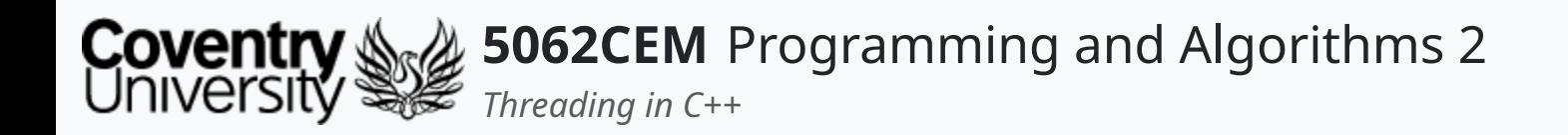

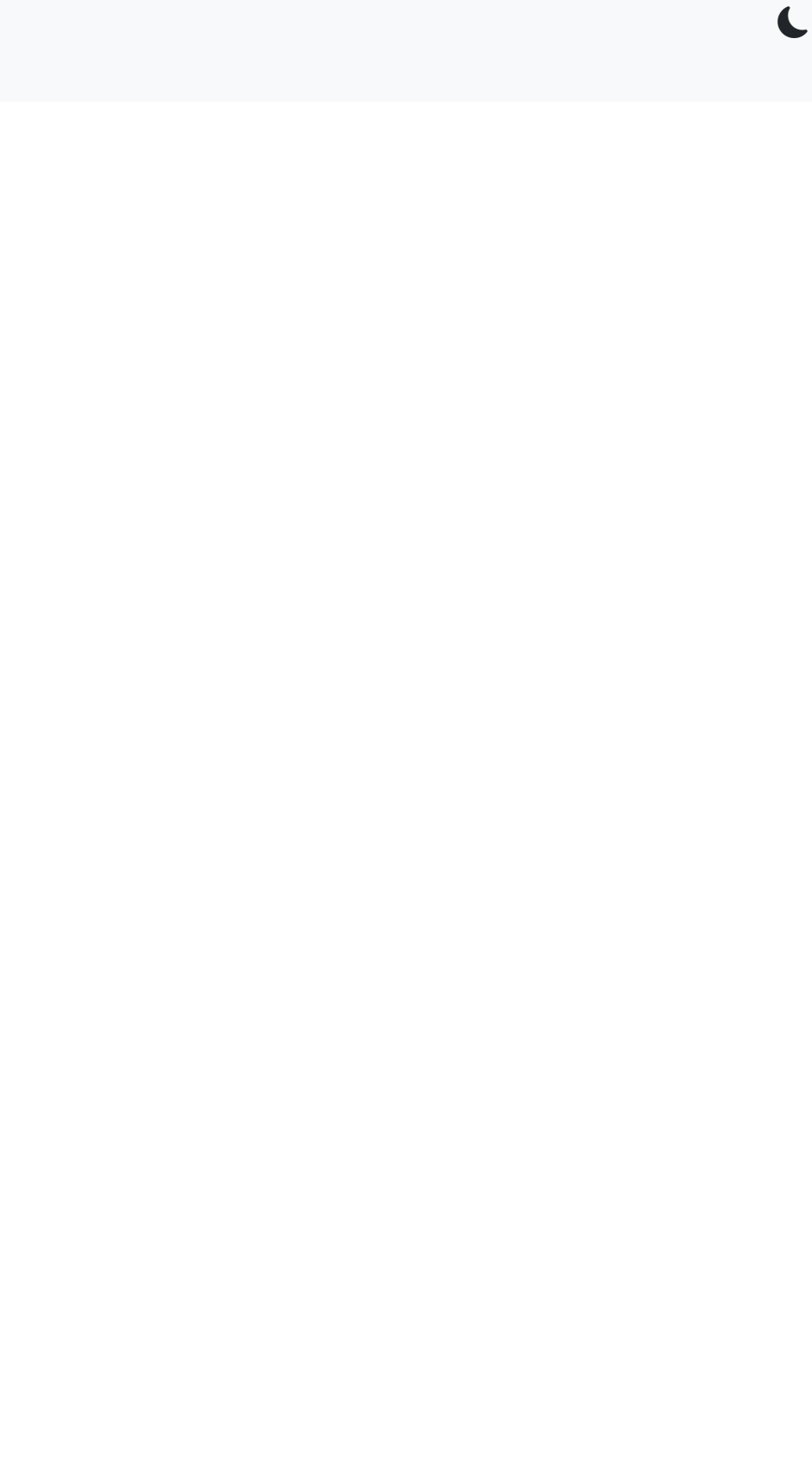

### **Threading in C++**

Dr Ian Cornelius

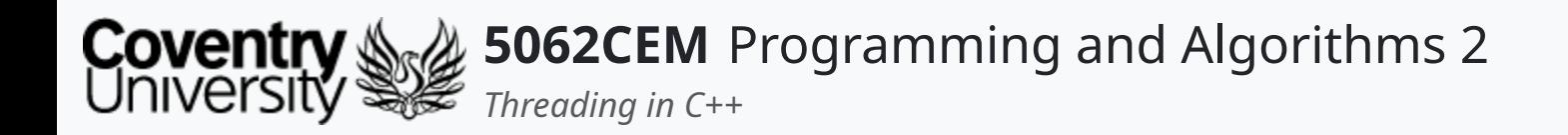

### **Hello**

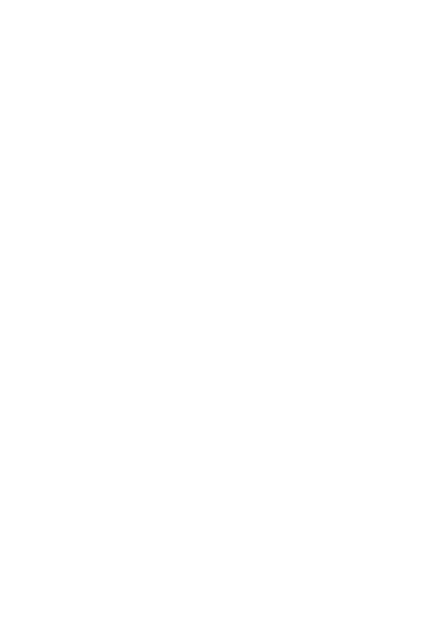

 $\epsilon$ 

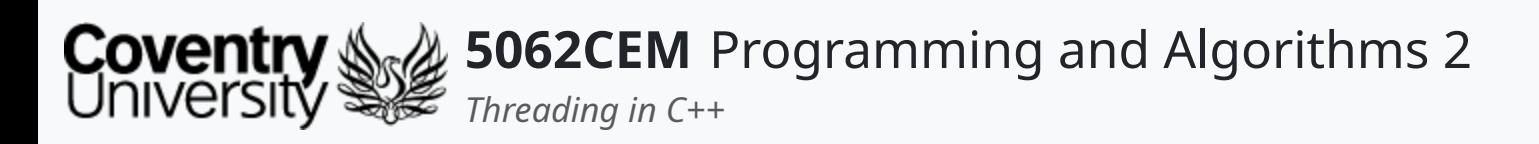

### **Hello (1) Learning Outcomes**

- 1. Understand the concept of threading in C++
- 2. Demonstrate their knowledge on the use of threading in C++

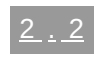

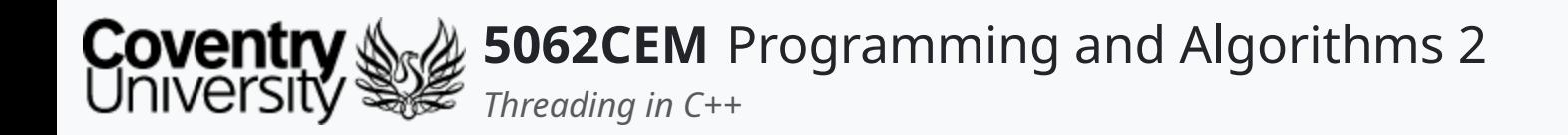

### **Threading**

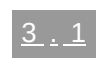

 $\left\vert \right\rangle$ 

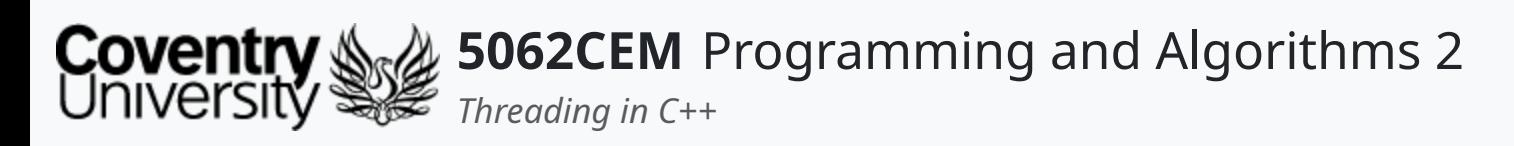

# **Threading (1)**

- **Recap**:
	- *Thread* refers to a basic unit of CPU utilisation
		- a separate process that has its own instructions and data
		- it may also represent a process that is part of a parallel program
			- although it may also represent an independent program
	- o They share their code, data and other operating system resources with other threads belonging to the same process
	- A traditional process will have a single thread of control
		- if a process has multiple threads of control, then it has the ability to perform more than one task at a time
- Threading on C++ uses the following libraries:
	- o thread: cross-platform compatible, limited functionality
	- pthread.h: Linux and MacOS compatible

 $\overline{\mathbf{C}}$ 

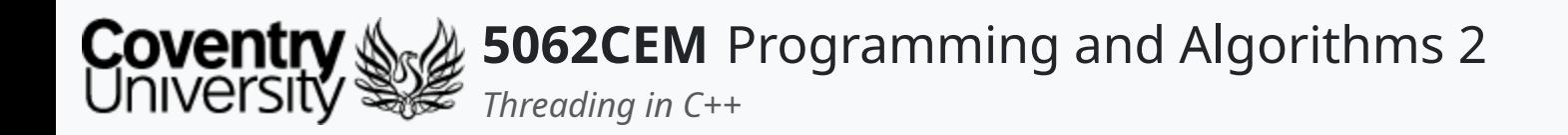

#### **thread Library**

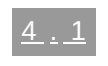

 $\left($ 

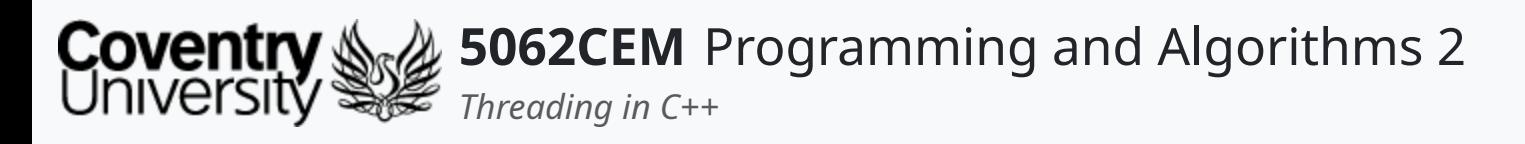

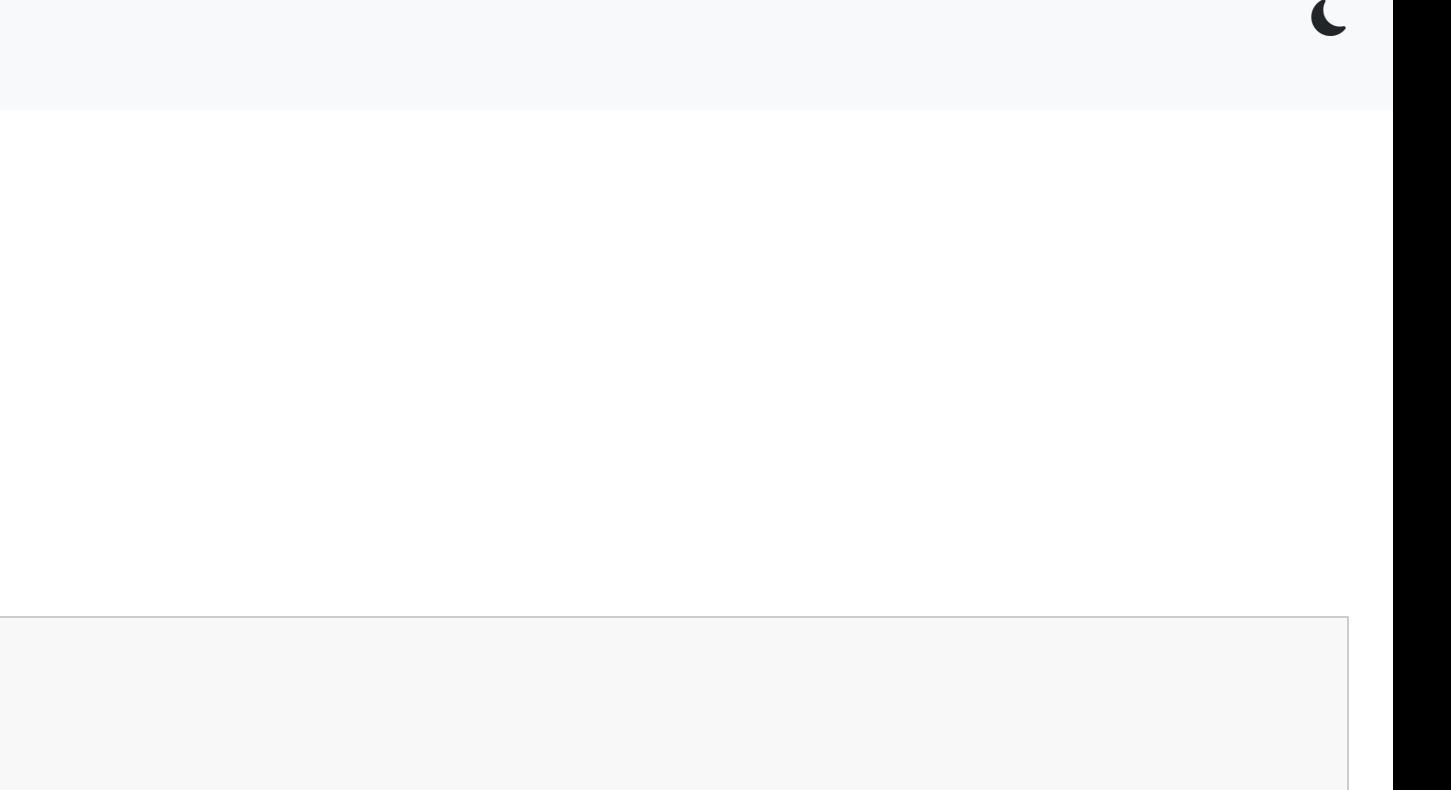

# **thread Library (1)**

#### **Creating a Thread**

- The thread library is required and can be imported using the #include declaration
- The function thread() is used to create a thread

#include <thread> std::thread(func, arg);

- Accepts two parameters:
	- $\circ$  func: the function that will be threaded
	- o arg: the arguments that need to be passed through to the threaded function
- The join() function is used to wait for a thread to finish
	- o must be called exactly one for each thread
	- must be called before a thread is *destroyed*

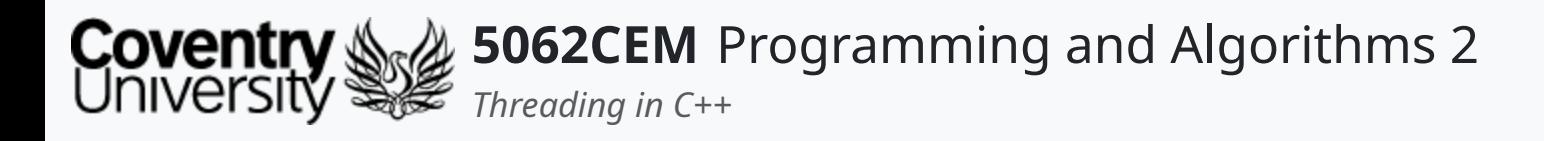

### **thread Library (2)**

#### **Example: Creating and Terminating a Thread**

```
#include <thread>
#include <iostream>
void threaded_function(const std::string& text) {
    std::cout << std::endl << std::endl << "[Thread ID: " << std::this_thread::get_id() << "] " << text;
}
int main() {
    std::thread t = std::thread(threaded_function,
"Threading is fun in 5062CEM!");
    std::thread t2 = std::thread(threaded_function,
"Threading is also fun in 5069CEM!");
   t.join();
    t2.join();
    return 0;
}
```
[Thread ID: 140511885125312] Threading is also fun in 5069CEM!

[Thread ID: 140511893518016] Threading is fun in 5062CEM!

 $\mathbf \mathbf C$ 

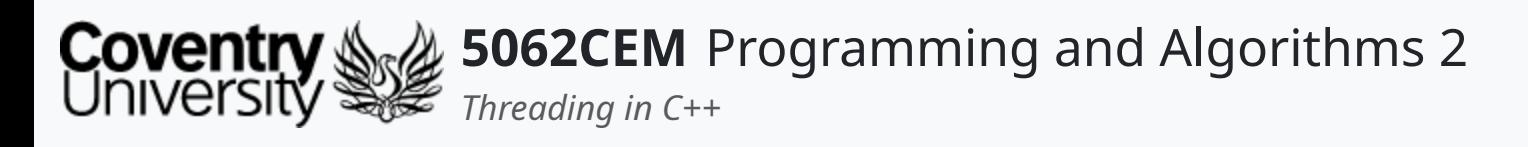

## **thread Library (3)**

#### **this\_thread Namespace**

- The namespace this\_thread can be used access properties for a given thread  $\circ$  get\_id(): returns the ID of the running thread
	- o sleep\_until(): sleeps for a given amount of time using time\_point
	- o sleep\_for(): sleeps for a given amount of time using duration

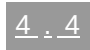

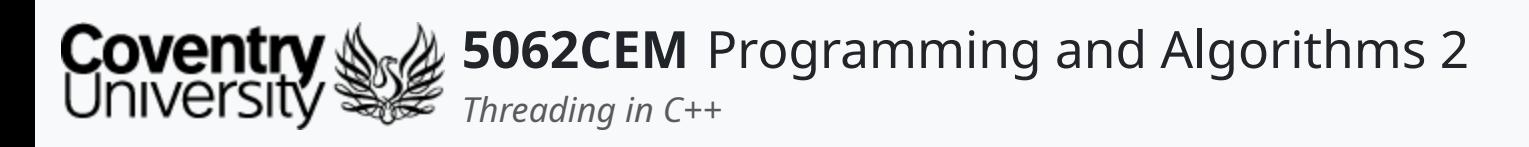

- There is no official method of killing a thread using the thread library
- If necessary, the developer will provide their own solution

## **thread Library (4)**

#### **Killing a Thread**

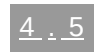

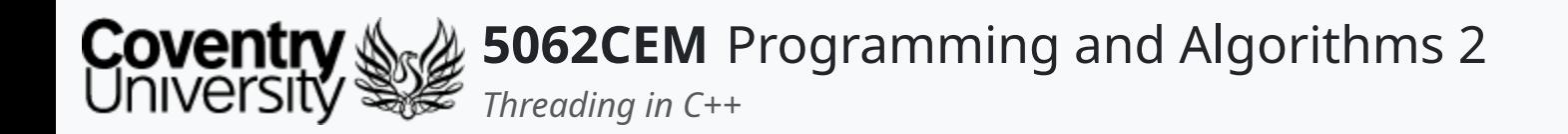

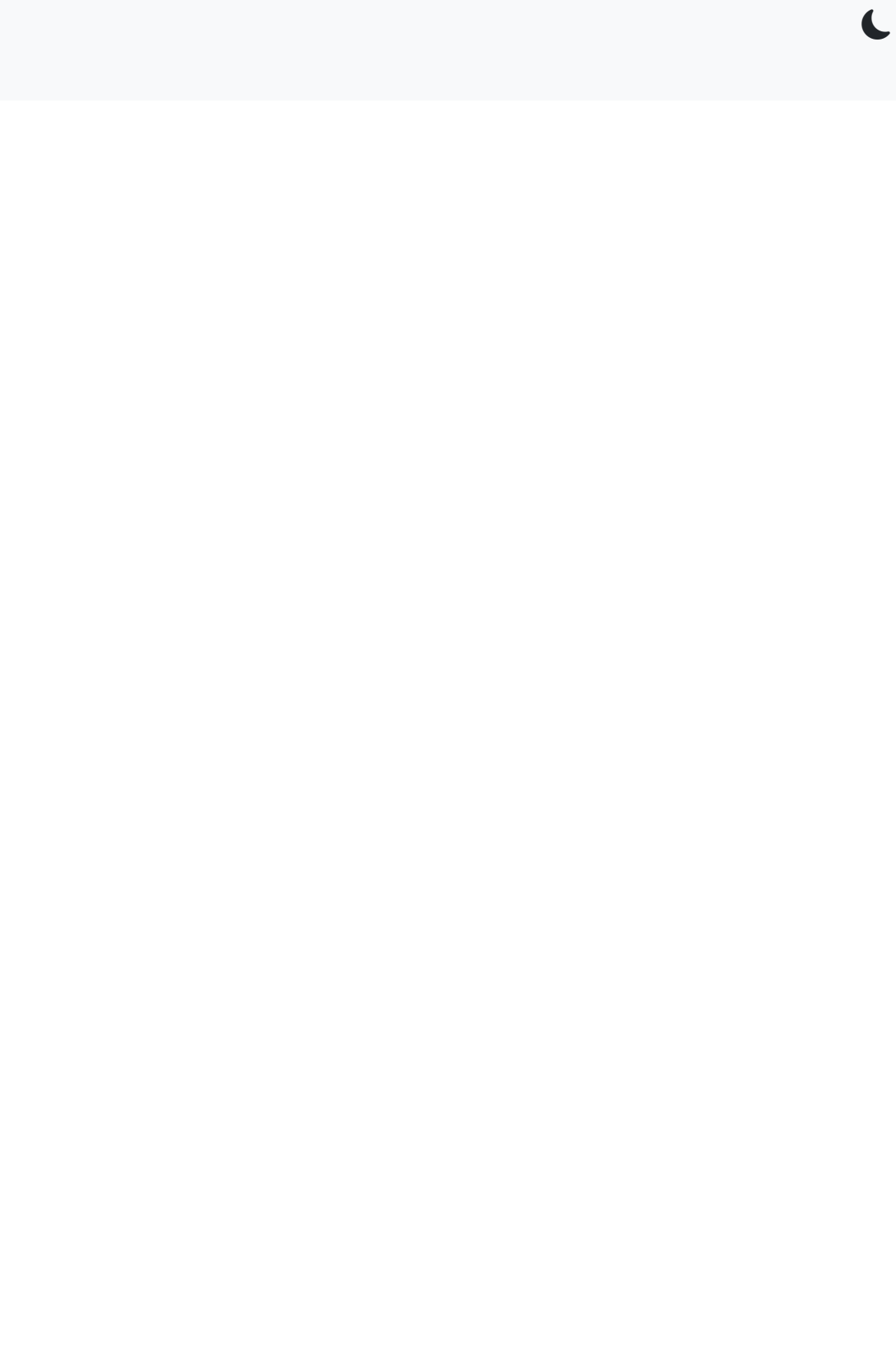

 $5.1$ 

#### **pthread Library**

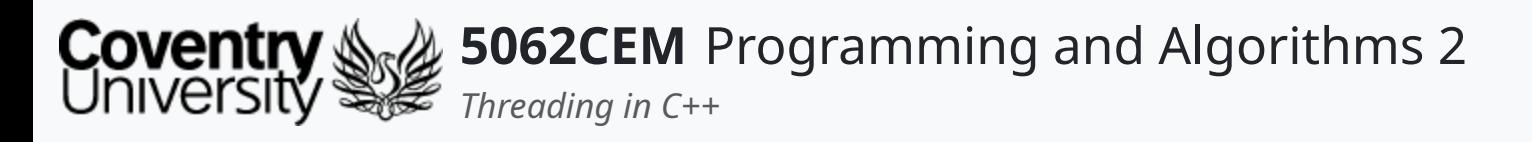

# **pthread Library (1)**

#### **Creating a Thread**

- The pthread.h library is required and can be imported using the #include declaration
- The function pthread\_create() is used to create a thread

- Accepts four parameters:
	- $\circ$  thread: an opaque and unique identifier for a new thread returned by the subroutine
	- o attr: an opaque attribute object that can be used to set the thread attributes
	- $\circ$  start routine: the C++ routine that will execute the thread once it has been created
	- arg: a single argument that may be passed to the start\_routine
- Terminating a thread is achieved by calling the pthread\_exit() function
	- $\circ$  often called when the thread has completed its work
	- $\circ$  used when the thread is no longer required to exist

#include <pthread.h> pthread\_create(thread, attr, start\_routine, arg);

- Accepts a single parameter:
	- o status: normally provided a nullptr

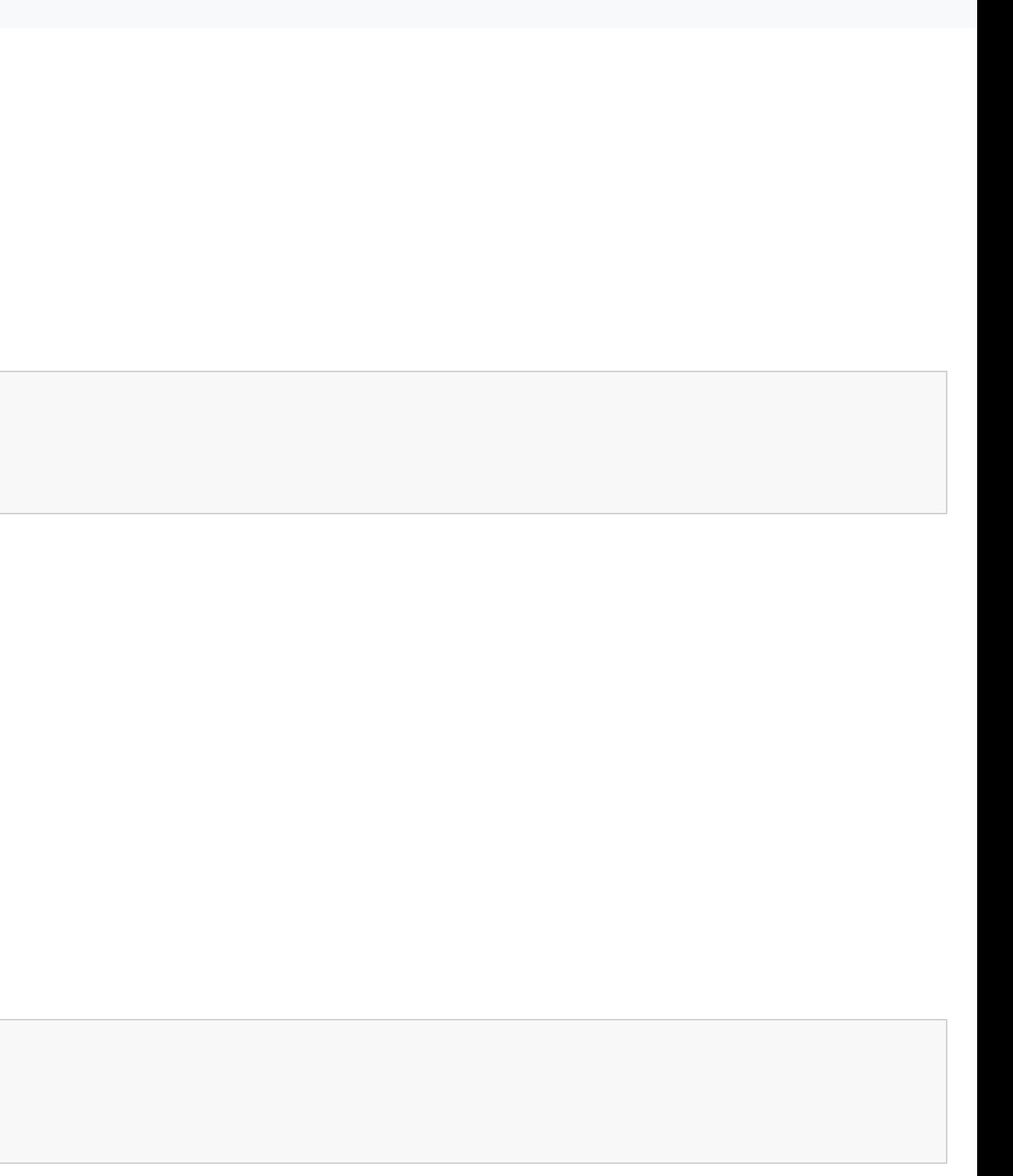

 $5.2$ 

 $\overline{\mathbf{C}}$ 

```
#include <pthread.h>
pthread_exit(status);
```
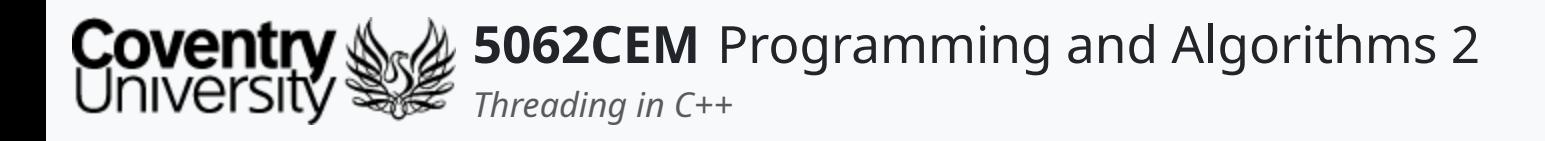

### **pthread Library (2)**

#### **Example: Creating and Terminating a Thread**

```
#include <iostream>
#include <pthread.h>
#include <mutex>
#define NUM_THREADS 2
struct arg_struct {
    char* arg1;
};
void* threaded_function(void* arguments) {
    auto* args = (struct arg_struct*) arguments;
    static std::mutex lock;
    std::lock_guard guard{lock};
    std::cout << "[Thread ID: " << pthread_self() << "] " << args->arg1 << std::endl;
    pthread_exit(nullptr);
```
[Thread ID: 139934411257536] Threading with 5062CEM is fun! [Thread ID: 139934402864832] Threading with 5062CEM is fun!

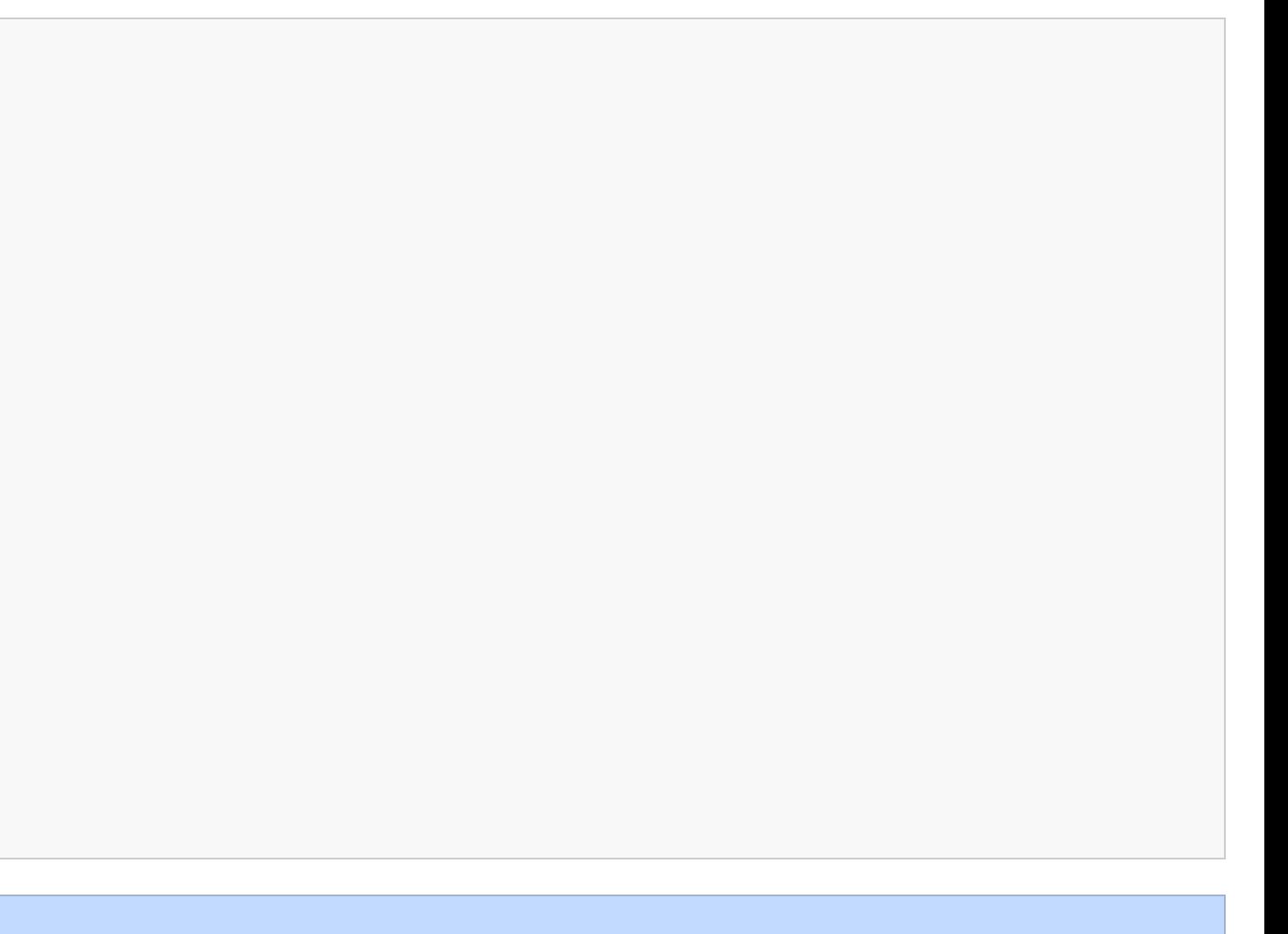

 $\mathbf \mathbf C$ 

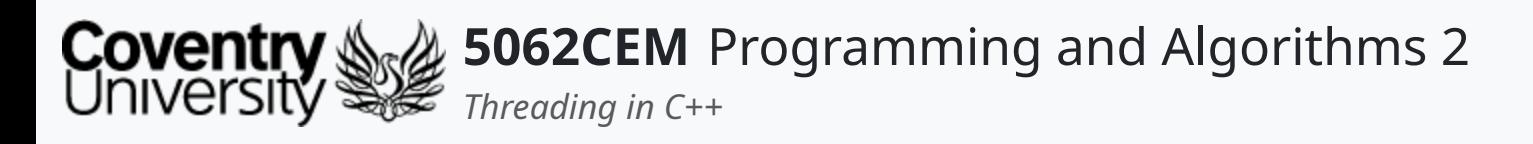

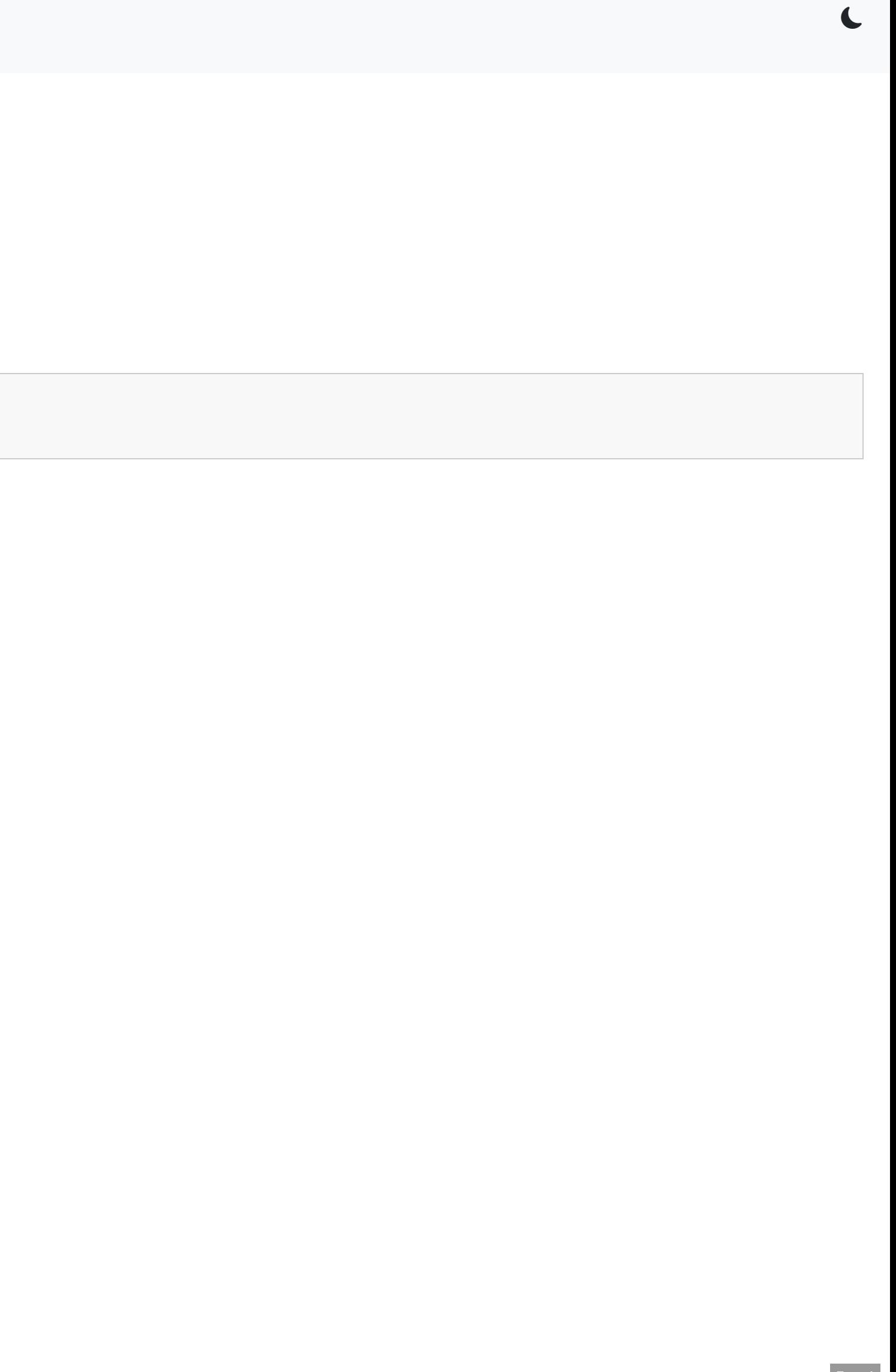

# **pthread Library (3)**

### **Joining Threads**

- Joining multiple threads together is achieved with the pthread\_join() function
- Call the thread until the thread terminates

- Accepts two parameters:
	- o threadId: the ID of the thread to be joined
	- o returnStatus: a pointer to the location of the threads exit status

pthread\_join(threadId, returnStatus);

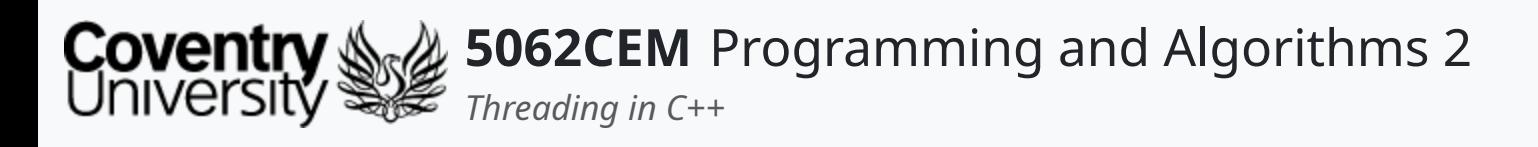

- The attribute state for joining needs to be declared
- Threads can be joined together using the pthread\_join()

### **pthread Library (4) Example: Joining Threads**

#include <iostream> #include <mutex> #include <pthread.h> #define NUM\_THREADS 4 static std::mutex lock; pthread\_exit(nullptr); } int main() {

Creating Thread -Creating Thread -Creating Thread -Creating Thread -Hello from Thread Hello from Thread Hello from Thread Hello from Thread

```
void* threaded_function(void* id) {
   std::lock_guard guard{lock};
   std::cout << "Hello from Thread ID -> " << (long) id << std::
```
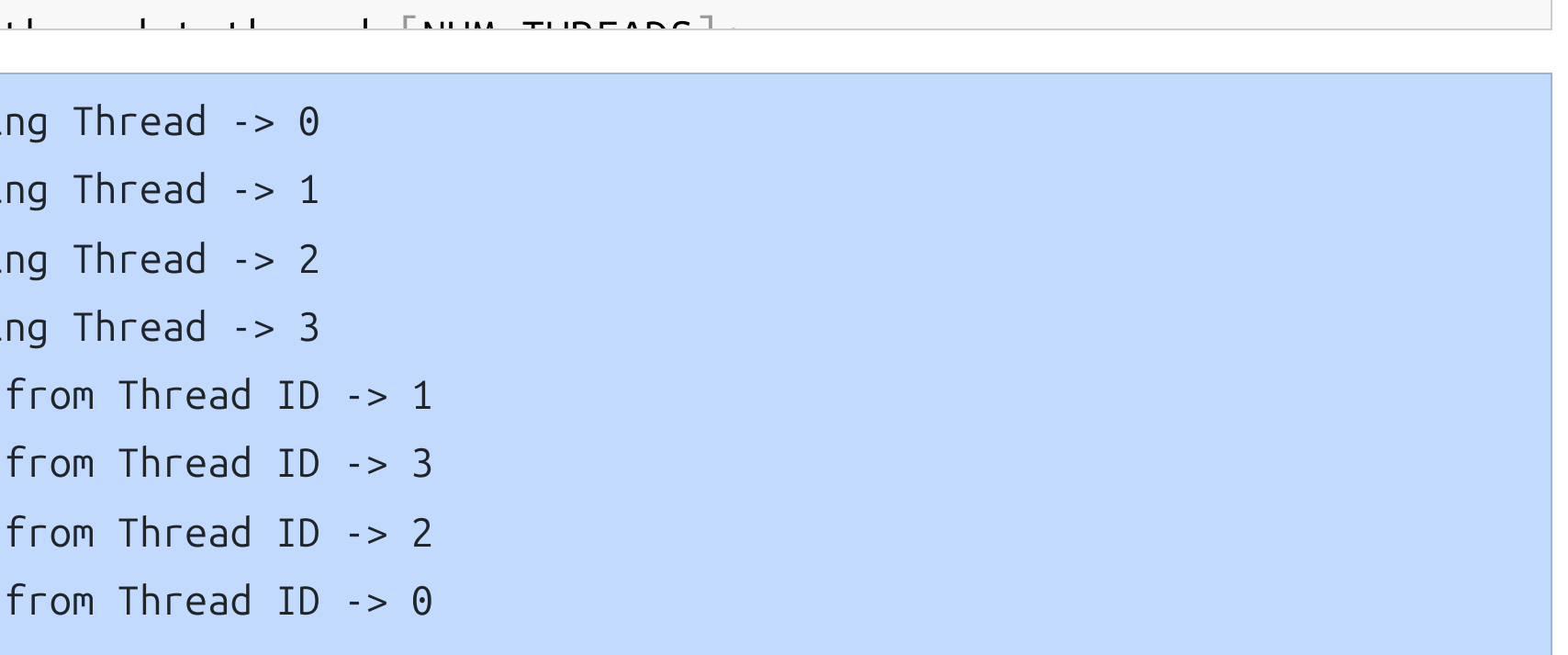

 $\overline{\mathbf{C}}$ 

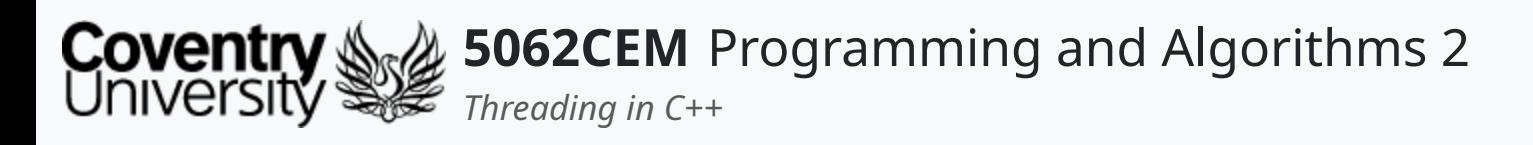

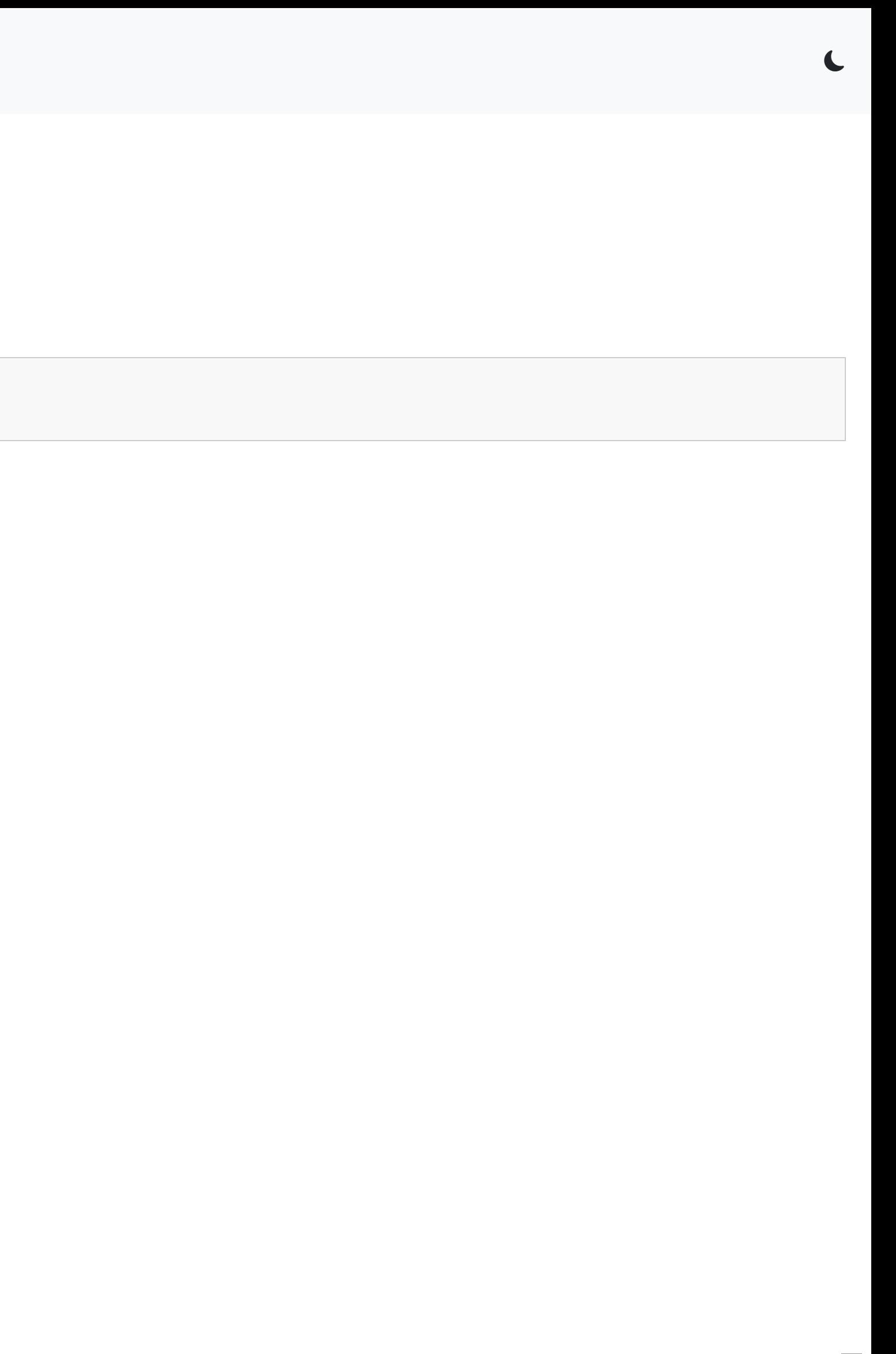

# **pthread Library (5)**

#### **Detaching Threads**

• Detaching threads from each other is achieved with the pthread\_detach() function

- Accepts one parameter:
	- o thread: the unique ID of the thread to be joined

pthread\_detach(threadId, returnStatus);

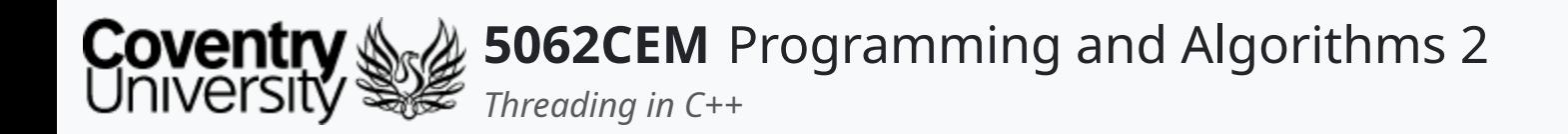

### **Goodbye**

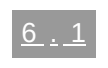

 $\epsilon$ 

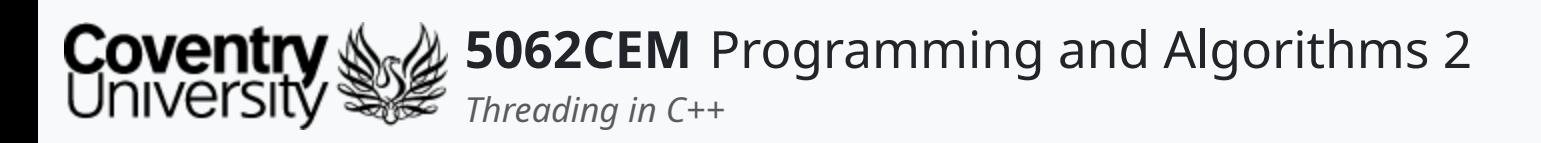

- Questions? Post them on the **Community Page** on Aula
- Additional [Support](https://github.coventry.ac.uk/pages/CUEH/5062CEM/module/support/)? Visit the <u>Module Support Page</u>
- Contact Details:
	- Dr Ian Cornelius, [ab6459@coventry.ac.uk](mailto:ab6459@coventry.ac.uk)

### **Goodbye (1) Questions and Support**

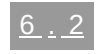